# **Linux Learn Linux In One Week With Step By Step Tutorials**

When somebody should go to the ebook stores, search inauguration by shop, shelf by shelf, it is in reality problematic. This is why we allow the books compilations in this website. It will entirely ease you to look guide **Linux Learn Linux In One Week With Step By Step Tutorials** as you such as.

By searching the title, publisher, or authors of guide you in reality want, you can discover them rapidly. In the house, workplace, or perhaps in your method can be every best place within net connections. If you objective to download and install the Linux Learn Linux In One Week With Step By Step Tutorials, it is utterly simple then, previously currently we extend the join to purchase and make bargains to download and install Linux Learn Linux In One Week With Step By Step Tutorials fittingly simple!

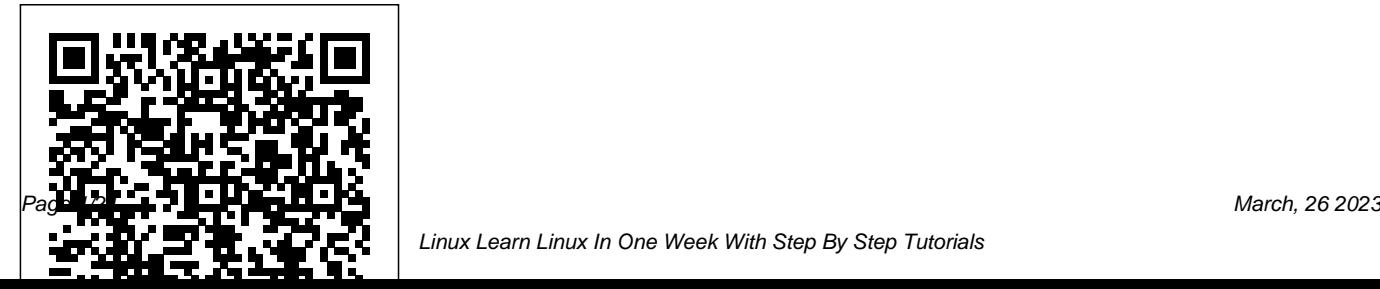

Linux Learn Linux In One Week With Step By Step Tutorials

**Linux Pocket Guide** Addison-Wesley Professional UNIX, UNIX LINUX & UNIX TCL/TK. Write software that makes the most effective use of the Linux system, including the kernel and core system libraries. The majority of both Unix and Linux code is still written at the system level, and this book helps you focus on everything above the kernel, where applications such as Apache, bash, cp, vim, Emacs, gcc, gdb, glibc, ls, mv, and X exist. Written primarily for engineers looking to

program at the low level, this updated edition of Linux System Programming gives you an understanding of core internals that makes for better code, no matter where it appears in the stack. -- Provided by publisher. Linux John Wiley & Sons You've experienced the shiny, pointand-click surface of your Linux computer—now dive below and explore its depths with the power of the command line. The Linux Command Line takes you from your very first terminal keystrokes to writing full programs in Bash, the most popular Linux shell. Along the

way you'll learn the timeless skills system, including networking, handed down by generations of gray-package installation, and process bearded, mouse-shunning gurus: file management \* Use standard input navigation, environment configuration, command chaining, pattern matching with regular expressions, and more. In addition to that practical knowledge, author William Shotts reveals the philosophy behind these tools and the rich heritage that your desktop Linux machine has inherited from Unix supercomputers of yore. As you make your way through the book's short, easily-digestible chapters, you'll learn how to: \* Create and delete files, directories, and symlinks \* Administer your

and output, redirection, and pipelines \* Edit files with Vi, the world's most popular text editor \* Write shell scripts to automate common or boring tasks \* Slice and dice text files with cut, paste, grep, patch, and sed Once you overcome your initial "shell shock," you'll find that the command line is a natural and expressive way to communicate with your computer. Just don't be surprised if your mouse starts to gather dust. A featured resource in the Linux Foundation's "Evolution of a SysAdmin"

The Linux Command Line, 2nd Edition Learn Linux big business and big government ran allthe in a Month of Lunches

linux commands Linux For Beginners Guide To Learn Linux Command Line, Linux Operating System And Linux CommandsIntroductionI want to tell you a story.No, not the story of how, in 1991, Linus Torvalds wrote the first version of the Linux ker-nel. You can read that story in lots of Linux books. Nor am I going to tell you the story ofhow, some years earlier, Richard Stallman began the GNU Project to create a free Unix-like operating system. That's an important story too, but most other Linux books have thatone, as well.No, I want to tell you the story of how you can take back control of your computer.When I began working with computers as a college student in the late 1970s, there was arevolution going on. The invention of the microprocessor had made it possible for ordi-nary people like you and me to actually own a computer. It's hard for many people

todayto imagine what the world was like when only puter does, and the only way to have this freedom is computers. Let's just say, you couldn't get much done.Today, the world is very different. Computers are everywhere, from tiny wristwatches togiant data centers to everything in between. In addition to ubiquitous computers, we alsohave a ubiquitous network connecting them together. This has created a wondrous newage of personal empowerment and creative freedom, but over the last couple of decadessomething else has been happening. A few giant corporations have been imposing theircontrol over most of the world's computers and deciding what you can and cannot dowith them. Fortunately, people from all over the world are doing something about it. Theyare fighting to maintain control of their computers by writing their own software. Theyare building Linux.Many people speak of "freedom" with regard to Linux, but I don't think most peopleknow what this freedom really means. Freedom is the power to decide what your comto know what your computer is do-ing. Freedom is a difficult tasks possible" and this isstill very true

computer that is without secrets, one where everything can be known ifyou care enough to find out.Why Use The Command Line?Have you ever noticed in the movies when the "super hacker,"-you know, the guy whocan break into the ultra-secure military computer in under thirty seconds-sits down atthe computer, he never touches a mouse? It's because movie makers realize that we, ashuman beings, instinctively know the only way to really get reasons early adopters of Linux chose it over, say, anything done on a computerxviis by typing on a keyboard!Most computer users today are only familiar with the graphical user interface (GUI) andhave been taught by vendors and pundits that the Beginner's Guide+ Tips and Tricks+ Effective command line interface (CLI) is a terri-fying thing of the past. This is unfortunate, because a good command line interface is amarvelously expressive way of communicating with a computer in much the same waythe written word is for human beings. It's been said that "graphical user interfaces makeeasy tasks easy, while command line interfaces make

today.Since Linux is modeled after the Unix family of operating systems, it shares the samerich heritage of command line tools as Unix. Unix came into prominence during the early1980s (although it was first developed a decade earlier), before the widespread adoptionof the graphical user interface and, as a result, developed an extensive command line in-terface instead. In fact, one of the strongest Windows NT was the powerful command line interface which made the "difficulttasks possible Linux: 5 Books in 1- Bible of 5 Manuscripts in 1- Strategies+ Best Practices to Independently Published

The Bash Guide for Beginners (Second Edition) discusses concepts useful in the daily life of the serious Bash user. While a basic knowledge of shell usage is required, it starts with a discussion

of shell building blocks and common practices. Then it presents the grep, awk and sed tools that will later be used to create more interesting examples. The second half of the course is about shell constructs such as loops, conditional tests, functions and traps, and a number of ways to make interactive scripts. All chapters come with examples and exercises that will help you become familiar with the theory.

**Learn Raspberry Pi with Linux** CreateSpace Develop advanced skills for working with Linux systems on-premises and in the cloud Key Features Become proficient in everyday Linux administration tasks by mastering the Linux command line and using automation Work with the Linux filesystem, packages, users, processes, and daemons Deploy Linux to the cloud with AWS, Azure, and Kubernetes Book Description Linux plays a significant role in modern data center management and

provides great versatility in deploying and managing your workloads on-premises and in the cloud. This book covers the important topics you need to know about for your everyday Linux administration tasks. The book starts by helping you understand the Linux command line and how to work with files, packages, and filesystems. You'll then begin administering network services and hardening security, and learn about cloud computing, containers, and orchestration. Once you've learned how to work with the command line, you'll explore the essential Linux commands for managing users, processes, and daemons and discover how to secure your Linux environment using application security frameworks and firewall managers. As you advance through the chapters, you'll work with containers, hypervisors, virtual machines, Ansible, and Kubernetes. You'll also learn how to deploy Linux to the cloud using AWS and Azure. By

the end of this Linux book, you'll be well-versed wants to understand the fundamentals and as

with Linux and have mastered everyday administrative tasks using workflows spanning from on-premises to the cloud. If you also find yourself adopting DevOps practices in the process, we'll consider our mission accomplished. What you will learn Understand how Linux works and learn basic to advanced Linux administration skills Explore the most widely used commands for managing the Linux filesystem, network, security, and more Get to grips with different networking and messaging protocols Find out how Linux security works and how to configure SELinux, AppArmor, and Linux iptables Work with virtual machines and containers and understand container orchestration with Kubernetes Work with containerized workflows using Docker and Kubernetes Automate your configuration management workloads with Ansible Who this book is for If you are a Linux administrator who

well as modern concepts of Linux system administration, this book is for you. Windows System Administrators looking to extend their knowledge to the Linux OS will also benefit from this book.

## Linux Command Line Simon and **Schuster**

Are you looking for a complete guide which enables you to use Linux and manage shell Linux like a pro? Are you struggling to navigate among all the Linux distributions out there and finding hard to define the best one for your needs? Do you want to evaluate your learning level step by step? Linux is without doubt the most powerful operating system in the world. Yes, you may think Windows and macOS are

powerful operating systems owing to the book does not assume you know fact that they control much of the PC market but I have some stats that will change your perspective: As of 2019 100% of the world's supercomputers run what Linux is, how it has evolved over on Linux 23 of the top 25 websites in the the years, how Linux works, the world run on Linux 96.3% of the world's top 1 million servers run on Linux 90% of the world's cloud infrastructure operates on Linux All the best cloud hosts run on Linux I believe you now appreciate just how Linux is not really given as much credit for running the world behind the scenes and have even greater motivation to learn it. The book discusses the ins and outs of Linux in a beginner friendly style to make your learning process frustration free, as the

anything about Linux. More precisely, this book will teach you: The basics, including what an operating system is, architecture of Linux, files hierarchy in Linux as well as the system architecture in Linux Benefits of using Linux as an operating system Linux distributions, including how to choose a distribution from the different distributions available, depending on your unique needs How to use Linux text editors How to install Linux on Virtual Machines on Windows 10 How to install Linux on Virtual Machines on MacOS The concept of shells in linux, including what is a shell,

how to gain access to the shell, the different types of shell, shell scripting along with basic command line editing How to unleash the full power of different commands in Linux to maximize your user experience How to set up access levels and assign users different types of users in Linux and more How to make the most use of Linux for network administration Some great Linux alternatives to some of the more Even if you've never used Linux before but want to learn it, to add it to your skillset and possibly start using it for networking, programming or even just simple web browsing, you will find

different privileges in Linux, including the chapter along with answers shortly after popular Windows applications And much Buy Now With 1-Click or Buy Now to get this book helpful. Lucky for you, the book takes an easy to follow, beginner friendly approach to introduce you everything, beginner or advanced, to ensure you start applying what you learn right away. PS: To help you learn even faster, there is a quiz at the end of every to help you test your understanding of the concepts you will have learned in that chapter. If you want to learn Linux but don't know where to start. Click started! Linux Command Line and Shell Scripting Bible Manning Publications

"By the end of this book, you will fully understand the most important and fundamental concepts of Linux server administration. More importantly, you will be able to put those concepts to use in practical real-world situations. You'll be able to configure, maintain, and support a variety of Linux systems. There are practical examples to help you understand the concepts and for added practicality"--Back cover.

Linux Bible Packt Publishing Ltd If you want to learn Linux programming, there A Complete Introduction "O'Reilly Media, Inc."

Summary Linux in Action is a task-based tutorial that will give you the skills and deep understanding you need to administer a Linux-based system. This hands-on book guides you through 12 real-world projects so you can practice as you learn. Each chapter ends with a review of best practices, new terms, and exercises. Purchase of the print book includes a free

eBook in PDF, Kindle, and ePub formats from Manning Publications. About the Technology You can't learn anything without getting your hands dirty $\tilde{A}\xi$ â $\in$ including Linux. Skills like securing files, folders, and servers, safely installing patches and applications, and managing a network are required for any serious user, including developers, administrators, and DevOps professionals. With this hands-on tutorial, you'll roll up your sleeves and learn Linux project by project. About the Book Linux in Action guides you through 12 realworld projects, including automating a backup-and-restore system, setting up a private Dropbox-style file cloud, and building your own MediaWiki server. You'll try out interesting examples as you lock in core practices like virtualization, disaster

recovery, security, backup, DevOps, and with a review of best practices, new terms, and exercises. What's inside Setting up a safe Linux environment Managing secure remote connectivity Building a system recovery device Patching and upgrading your system About the Reader No prior Linux admin experience is required. About the Author David Clinton is a certified Linux Server Professional, seasoned instructor, and author of Manning's bestselling Learn Amazon Web Services in a Month of Lunches. Table of Contents Welcome to Linux Linux virtualization: Building a Linux working environment Remote connectivity: Safely accessing networked machines Archive management: Backing up or copying entire file systems Automated

system troubleshooting. Each chapter ends offsite backups Emergency tools: Building a administration: Configuring automated system recovery device Web servers: Building a MediaWiki server Networked file sharing: Building a Nextcloud file-sharing server Securing your web server Securing network connections: Creating a VPN or DMZ System monitoring: Working with log files Sharing data over a private network Troubleshooting system performance issues Troubleshooting network issues Troubleshooting peripheral devices DevOps tools: Deploying a scripted server environment using Ansible Linux "O'Reilly Media, Inc." In the race to compete in today's fast-moving markets, large enterprises are busy adopting new technologies for creating new products, processes, and business models. But one obstacle on the road to digital transformation is not enough on the types of processes technology enables. What if different lines of business could build their own services and applications—and decision-making was distributed rather than centralized? This report explores the concept of a digital business platform as a way of empowering individual business sectors to act on data in real time. Much innovation in a digital enterprise will increasingly happen at the edge, whether it involves business users (from marketers to data scientists) or IoT devices. To facilitate the process, your core IT team can provide these sectors with the digital tools they need to innovate quickly. This report explores: Key cultural and organizational changes for functional product teams A platform for

placing too much emphasis on technology, and and IoT devices Creating internal API programs for building innovative edge services in lowcode or no-code environments Tools including Integration Platform as a Service, Application Platform as a Service, and Integration Software as a Service The challenge of integrating microservices and serverless architectures Event-driven architectures for processing and reacting to events in real time You'll also learn about a complete pervasive integration solution as a core component of a digital business platform to serve every audience in your organization.

#### **Learning Linux Shell Scripting** No Starch Press

developing business capabilities through cross-learn more about the operating system? If you integrating applications, data sources, business come to the right place. The motive of this partners, clients, mobile apps, social networks, book is to get you well versed with the Linux Have you ever wanted to become a Linux System Administrator? Or did you want to answered yes to these questions, you have

operating system and the profile known to the world as Linux System Administration. A Linux system admin is basically a superhero who owns the servers of an organization and makes understand how processes work in the Linux sure that they never go down. Servers in an organization contain user data, which is the most important thing in the modern world. Loss as processes started manually. You will learn of data can result in huge losses for an organization and even lawsuits. Over the course of the book, you will gather information about the following: This book will prepare you with the knowledge that is essential to enter the to analyze logs in the Linux system and how to field of Linux system administration. You will learn about the operating system called Red Hat Enterprise Linux 7 and how to install it. After installing you will learn about the tasks that are essential for a system in their day-today life. You will learn about the command line in Linux, which is used extensively by system admins to perform tasks using important commands. You will further get to know about

the Linux File System hierarchy and how to navigate your way through files and directories in the Linux operating system. You will also system and how you can use commands and signals to manage system processes as well about SSH, which is one of the most used tools in Linux systems to create secure connections between two Linux systems on a private network or over the Internet. You will study how read them to understand errors and how to fix those errors. And much more ! All in all, the book is aimed at preparing you to enter the world of Linux system administration such that you can pursue a career in an organization, which demand this role on a very large scale. **Designing Distributed Systems Simon and Schuster** ? 55% OFF for Bookstores! ? Discounted

Retail Price ? Buy it NOW and let your customers get addicted to this amazing book!

Linux Commands John Wiley & Sons Learn Azure in a Month of Lunches, Second Edition, is a tutorial on writing, deploying, and running applications in Azure. In it, you'll work through 21 short lessons that give you real-world experience. Each lesson includes a hands-on lab so you can try out and lock in your new skills. Summary You can be incredibly productive with Azure without mastering every feature, function, and service. Learn Azure in a Month of Lunches, Second Edition gets you up and running quickly, teaching you the most important concepts and

tasks in 21 practical bite-sized lessons. As you explore the examples, exercises, and labs, you'll pick up valuable skills immediately and take your first steps to Azure mastery! This fully revised new edition covers core changes to the Azure UI, new Azure features, Azure containers, and the upgraded Azure Kubernetes Service. Purchase of the print book includes a free eBook in PDF, Kindle, and ePub formats from Manning Publications. About the technology Microsoft Azure is vast and powerful, offering virtual servers, application templates, and prebuilt services for everything from data storage to AI. To navigate it all, you need a trustworthy guide. In this book, Microsoft engineer

and Azure trainer Iain Foulds focuses on applications. About the author Iain core skills for creating cloud-based applications. About the book Learn Azure in a Month of Lunches, Second Edition, is a tutorial on writing, deploying, and running applications in Azure. In it, you'll work through 21 short lessons that give you real-world experience. Each lesson includes a hands-on lab so you can try out and lock Azure Resource Manager 7 High in your new skills. What's inside Understanding Azure beyond point-andclick Securing applications and data Automating your environment Azure services for machine learning, containers, and more About the reader This book is for readers who can write and deploy simple web or client/server

Foulds is an engineer and senior content developer with Microsoft. Table of Contents PART 1 - AZURE CORE SERVICES 1 Before you begin 2 Creating a virtual machine 3 Azure Web Apps 4 Introduction to Azure Storage 5 Azure Networking basics PART 2 - HIGH AVAILABILITY AND SCALE 6 availability and redundancy 8 Loadbalancing applications 9 Applications that scale 10 Global databases with Cosmos DB 11 Managing network traffic and routing 12 Monitoring and troubleshooting PART 3 - SECURE BY DEFAULT 13 Backup, recovery, and replication 14 Data encryption 15

Securing information with Azure Key Vault 16 Azure Security Center and updates PART 4 - THE COOL STUFF 17 Machine learning and artificial intelligence 18 Azure Automation 19 Azure containers 20 Azure and the Internet of Things 21 Serverless computing

**Linux in Action** No Starch Press

Are you looking for a complete guide which enables you to use Linux and manage shell Linux like a pro? Are you struggling to navigate among all the Linux distributions out there and finding hard to define the best one for your needs? Do you want to evaluate your learning level step by step? Linux is without doubt the most powerful operating system in the world. Yes, you may think Windows and macOS are powerful operating systems owing to the fact that they control much of the PC

market. If you would like to learn more about Linux, scroll up and click the "buy" button Learn Linux Quickly Independently Published Learn Raspberry Pi with Linux will tell you everything you need to know about the Raspberry Pi's GUI and command line so you can get started doing amazing things. You'll learn how to set up your new Raspberry Pi with a monitor, keyboard and mouse, and you'll discover that what may look unfamiliar in Linux is really very familiar. You'll find out how to connect to the internet, change your desktop settings, and you'll get a tour of installed applications. Next, you'll take your first steps toward being a Raspberry Pi expert by learning how to get around at the Linux command line. You'll learn about different shells, including the bash shell, and commands that will make you a true power user. Finally, you'll learn how to create your first Raspberry Pi projects: Making a Pi web

server: run LAMP on your own network Making days too.

your Pi wireless: remove all the cables and retain all the functionality Making a Raspberry Pi-based security cam and messenger service: find out who's dropping by Making a Pi media center: stream videos and music from your Pi Raspberry Pi is awesome, and it's Linux. And it's awesome because it's Linux. But if you've never used Linux or worked at the Linux command line before, it can be a bit daunting. Raspberry Pi is an amazing little computer with tons of potential. And Learn Raspberry Pi with Linux can be your first step in unlocking that potential.

# An Introduction to the Linux Operating System and Command Line No Starch Press

On a day when everything goes wrong for him, Alexander is consoled by the thought that other people have bad

Leverage the power of shell scripts to solve real-world problems, 2nd Edition "O'Reilly Media, Inc."

Do You Want to Master The Linux Operating System? Would You Like to Start Leveraging The Command Line System Fast and Easily? If your answer yes, but you have no programming experience, then this book will provide the basic knowledge and tools you need to become successful programmer with Linux Operating System! As an operating system, Linux is very efficient and has an excellent design. It is multitasking, multi-user, multi-platform and multiprocessor; on Intel platforms run in protected mode. It protects the memory so that a program cannot bring down the rest of the system. It loads only the parts of a program that are used and shares memory between programs increasing speed and decreasing memory usage. In The Linux

Programming Bible, you'll discover everything you need to know to master shell scripting and make informed choices about the elements you Patterns and Paradigms for Scalable, employ. Here is what you'll learn from this groundbreaking book- Step-by-step instructions to set up and install Debian/GNU Linux Install virtual machines All about the Shell The Linux Directory Structure Write scripts that use AWK to search and reports on log files All the Linux commands you'll use most often Directory Hierarchy How to install your first few useful software on Linux System Configuration the Structure of /etc Environment Variables And Much More! This book is for anyone getting familiar with the Linux OS, and those looking for test-prep content as they study for the level-1 Linux certification! Whether you're a novice that wants to get up to speed using Linux or you're a power user looking for a reference guide with tips to help you become more productive faster than you could have

imagined. Click the "Buy Now" button to get started with Linux right away! Reliable Services Packt Publishing Ltd A complete guide and reference to five major Linux distributions Linux continues to grow in popularity worldwide as a low-cost, reliable operating system for enterprise use. Nine minibooks in this guide cover everything administrators need to know about the five leading versions: Ubuntu, Fedora Core, OpenSUSE, Mint, and Mandriva. The companion DVD includes full Ubuntu installations and ISO images for the other four, saving hours of downloading time. The open source Linux operating system is gaining market share around the world for both desktop and server use; this soup-to-nuts guide covers installation and

everything else administrators need to know Week With Step By Step Tutorials Fultus

about Ubuntu, Fedora Core, OpenSUSE, Mint, and Mandriva Nine self-contained minibooks cover Linux basics, desktops, networking, Internet, administration, security, Linux servers, programming, and scripting Updated to cover the newest versions of the five top distributions, with complete installation instructions and a DVD including the full Ubuntu installations and ISO images for the others Linux users and administrators will be able to install and sample five popular Linux flavors with the information in Linux All-in-One For Dummies. Note: CD-ROM/DVD and other supplementary materials are not included as part of eBook file.

Learn Linux In One Week With Step By Step Tutorials: Learn Linux In One

### **Corporation**

Describes the concepts of programming with Linux, covering such topics as shell programming, file structure, managing memory, using MySQL, debugging, processes and signals, and GNOME. Learn Linux in One Week With Step by Step Tutorials; Kindle Edition Packt Publishing Ltd

Create and maintain powerful Bash scripts for automation and administration. Key Features Get up and running with Linux shell scripting using real-world examples Leverage command-line techniques and methodologies to automate common yet complex administration tasks A practical guide with exposure to scripting constructs and common scripting patterns Book

Description Shell scripts allow us to program commands in chains and have the valuable programs that exist in the real system execute them as a scripted event, just like batch files. This book will start with an overview of Linux and Bash shell scripting, and then quickly deep dive into helping you set up your local environment, before introducing you to tools that are used to write shell scripts. The next set of chapters will focus on helping you understand Linux under the hood and what complex the task previously seemed. We Bash provides the user. Soon, you will have aim to teach you how to script and what to embarked on your journey along the command line. You will now begin writing actual scripts instead of commands, and will be introduced to practical applications for scripts. The final set of chapters will deep dive into the more advanced topics in shell scripting. These advanced topics will

take you from simple scripts to reusable, world. The final chapter will leave you with some handy tips and tricks and, as regards the most frequently used commands, a cheat sheet containing the most interesting flags and options will also be provided. After completing this book, you should feel confident about starting your own shell scripting projects, no matter how simple or consider, to complement the clear-cut patterns that you can use in your daily scripting challenges. What you will learn Understand Linux and Bash basics as well as shell scripting fundamentals Learn to write simple shell scripts that interact with Linux operating system Build, maintain, and deploy scripts in a Linux environment Learn best practices for writing shell scripts Avoid common pitfalls associated with Bash scripting Gain experience and the right toolset to write your own complex shell scripts Who this book is for This book targets new and existing Linux system administrators, Windows system administrators or developers who are interested in automating administrative tasks. No prior shell scripting experience is needed but in case you do this book will make a pro quickly. Readers should have a basic understanding of the command line.